## Conversion
of
%ee
to
er

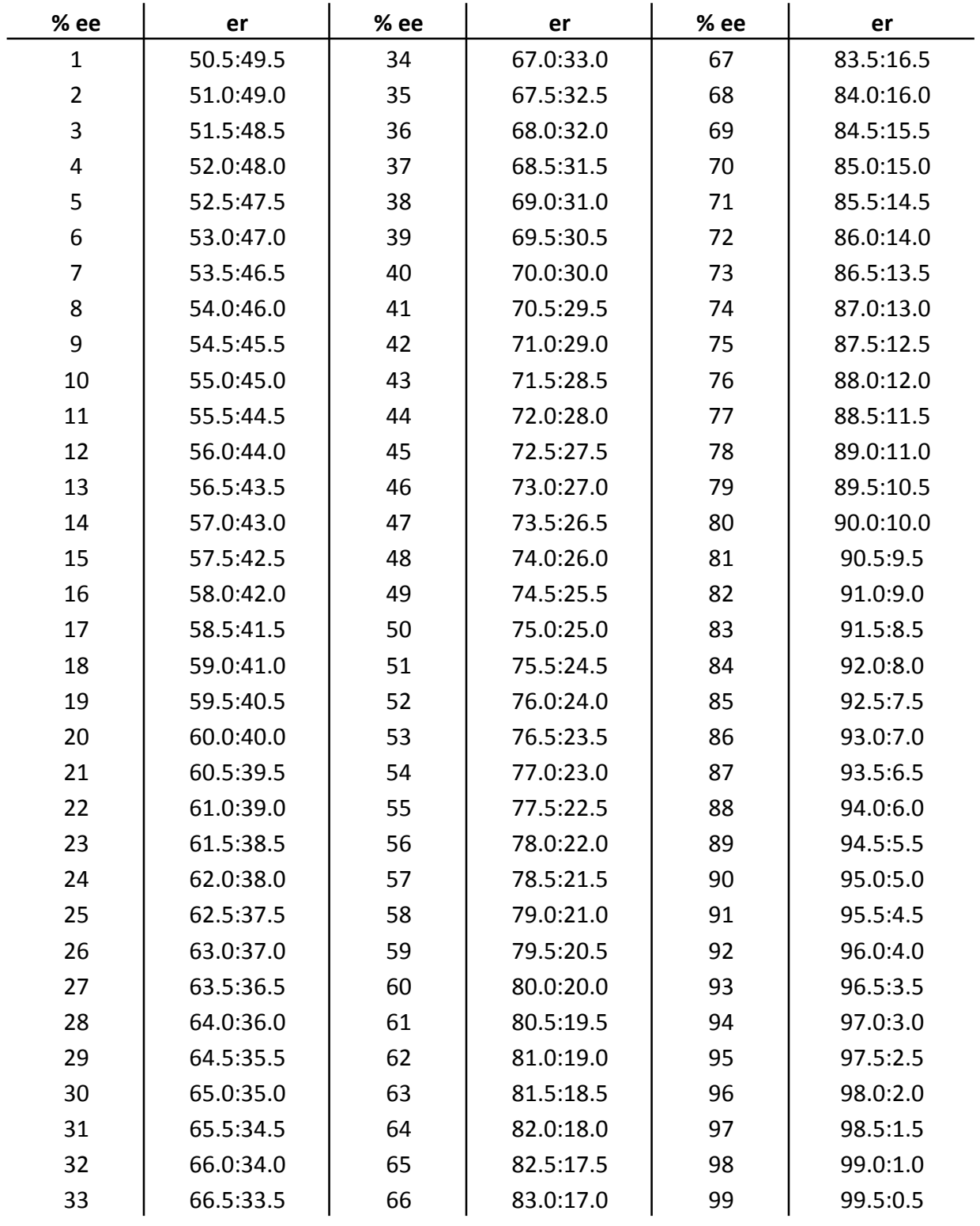

For intermediate values, use the formula:  $(50+(%ee/2))/(50-(%ee/2))$ Excel function: =(50+(A1/2))/(50-(A1/2)), where "A1" stands for the name of the cell Note:
This
function
will
return
a
decimal
that
should
be
expressed
as
a
ratio
normalized
to 100.